#### **4 e JOURNEE ANNUELLE DE FILNEMUS**

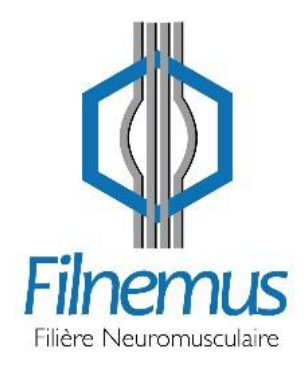

#### **COMMISSION DIAGNOSTIC FILNEMUS**

#### **Sous-commission Biopsies**

Pascale MARCORELLES

Killian L'HERONDELLE

CHRU Brest –Service d'Anatomie Pathologique

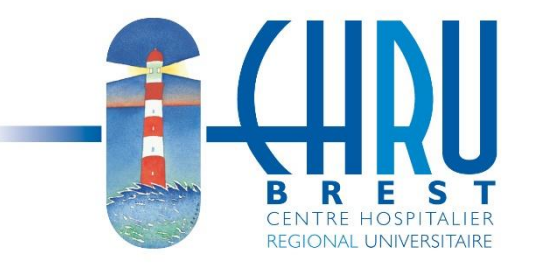

Mardi 07 novembre 2017

### **OBJECTIFS**

- *Mise en place d'un « outil diagnostic » : téléconsultation de lames virtuelles*
- *Formation à « Spiral Connect » = plate-forme numérique*  $\rightarrow$  *outils de communications*
- *Consortium titine : Recensement des lésions morphologiques et Réalisation d'une « fiche diagnostic Titine »*
- *Participation à un enseignement spécialisé pour technicien de laboratoire : licence professionnelle*

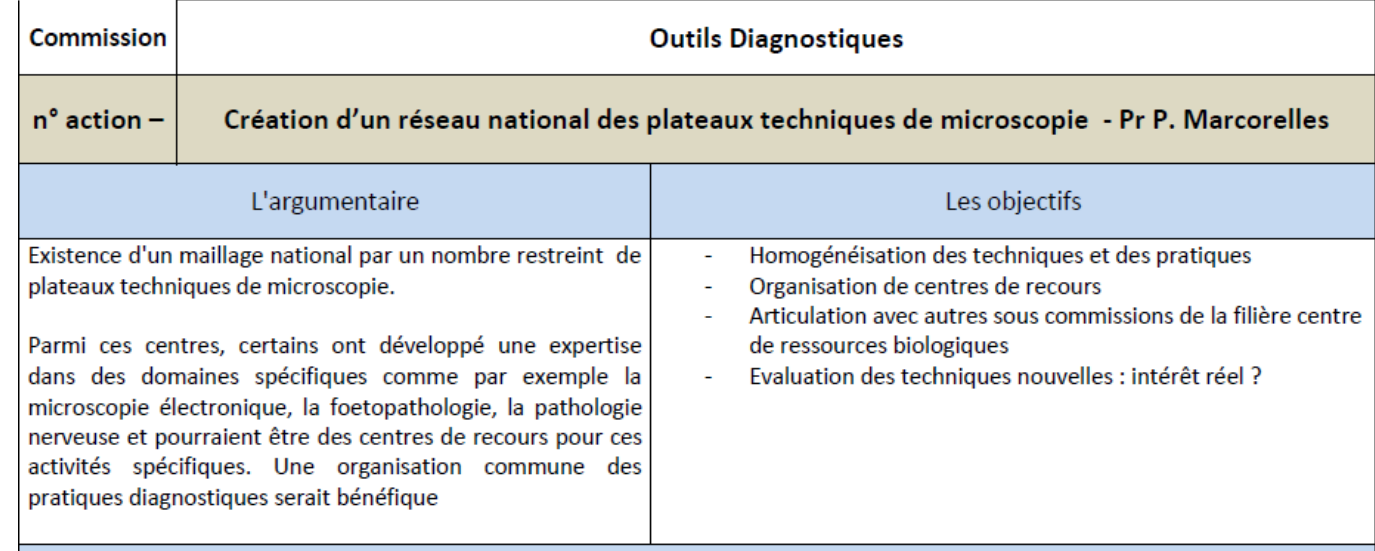

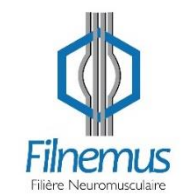

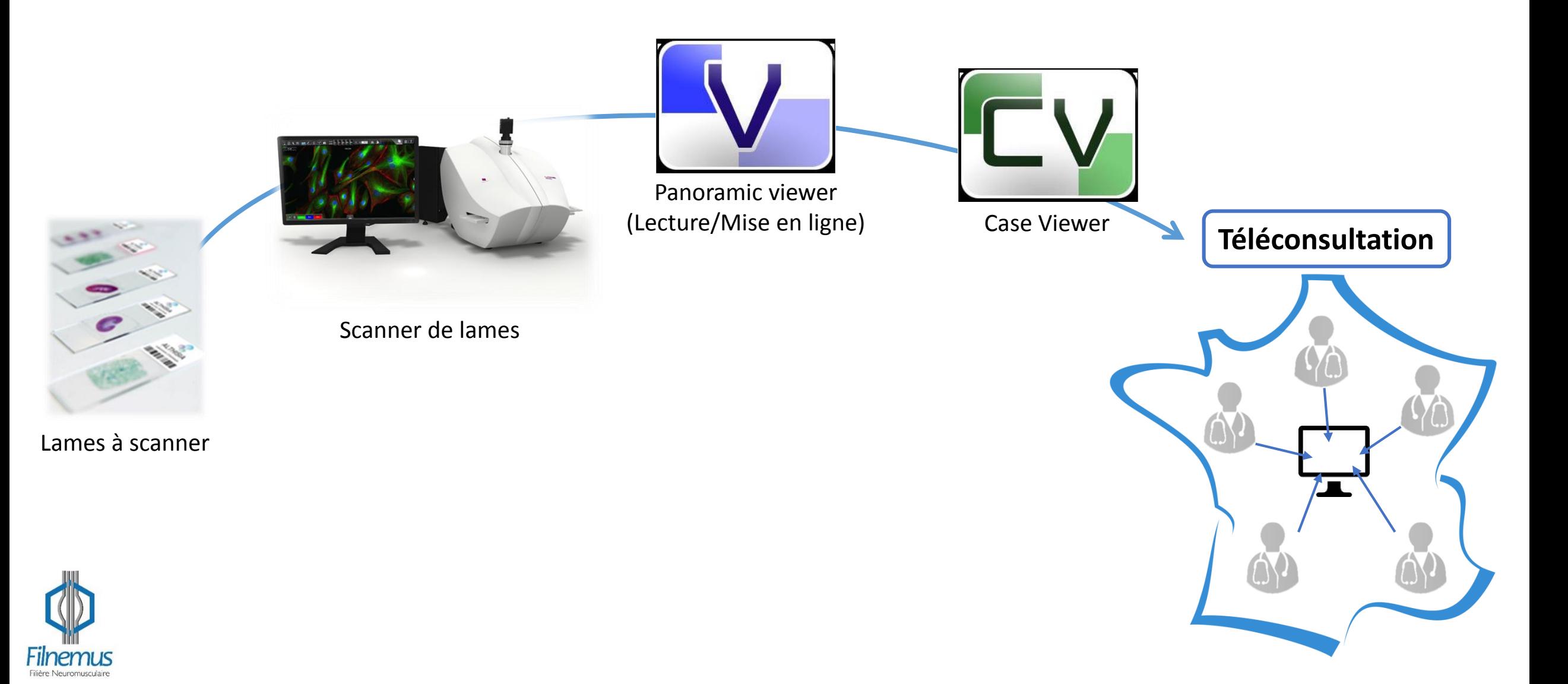

#### **Avantages**

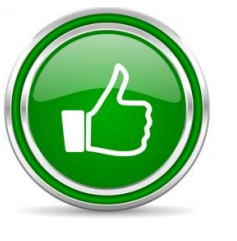

Stockage des lames virtuelles sur le Case Center

Accès pour les personnes disposant d'un compte (identifiant / mot de passe)  $\rightarrow$  NOUVEAU

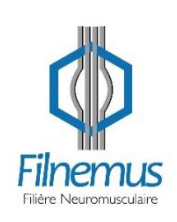

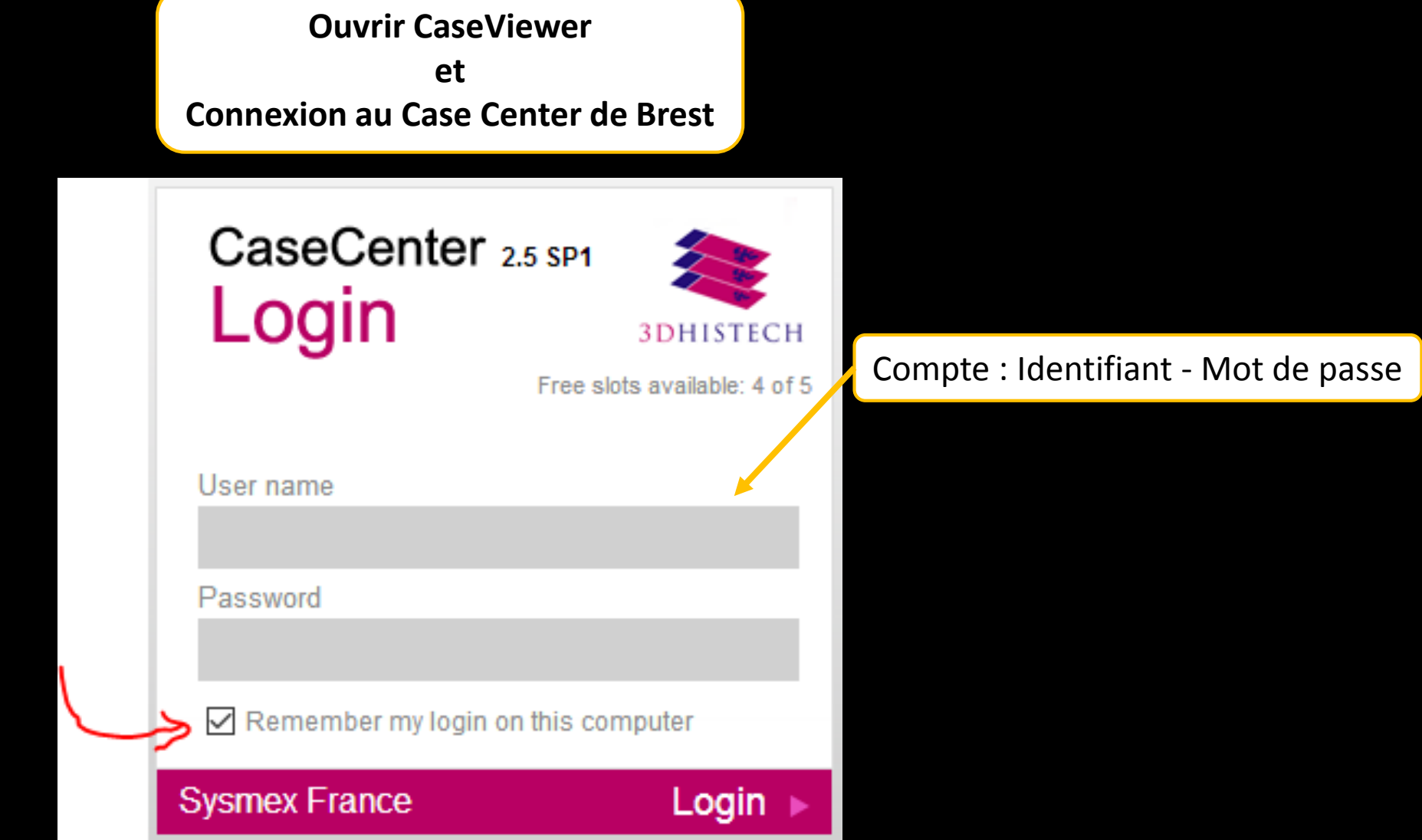

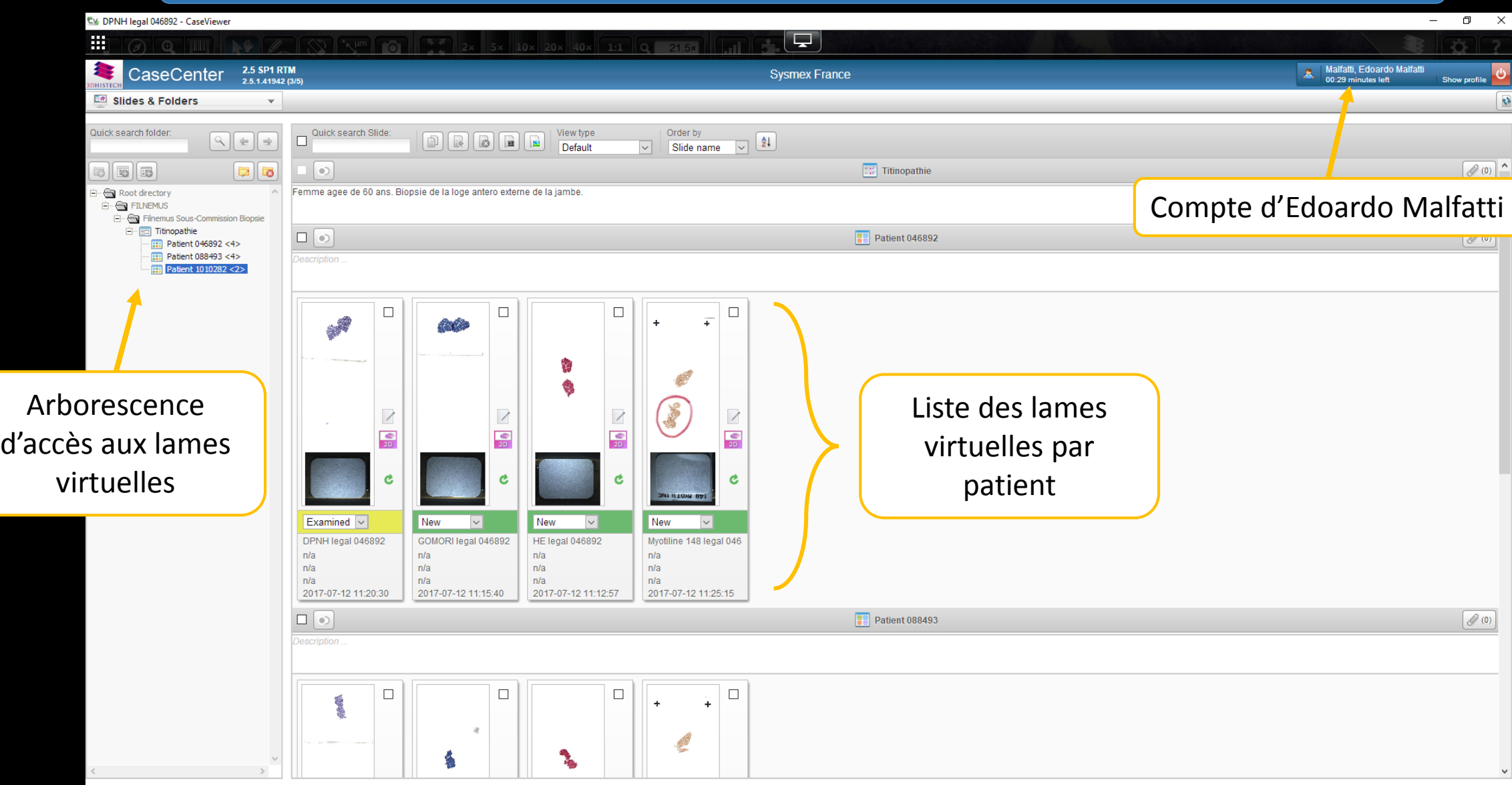

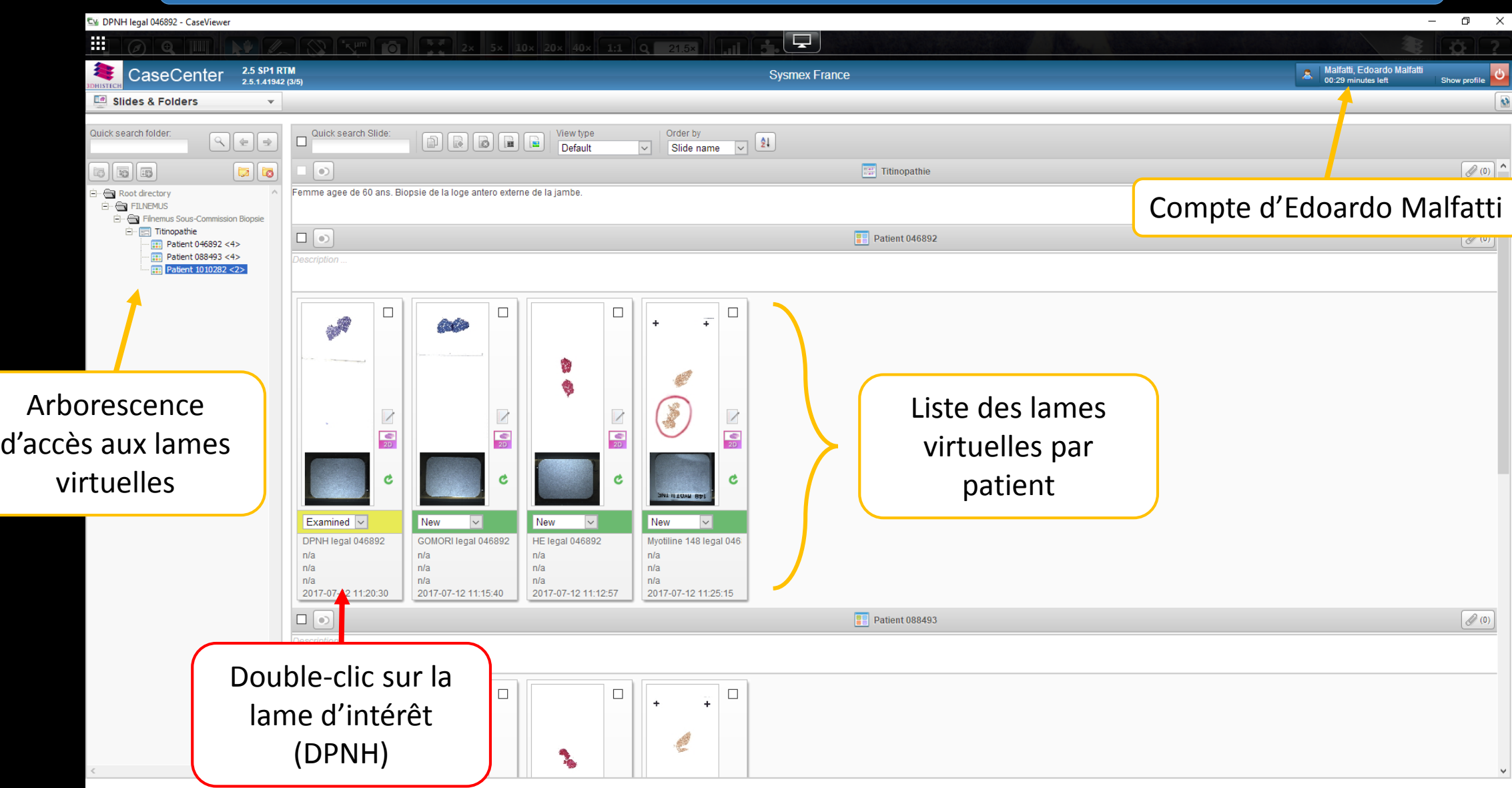

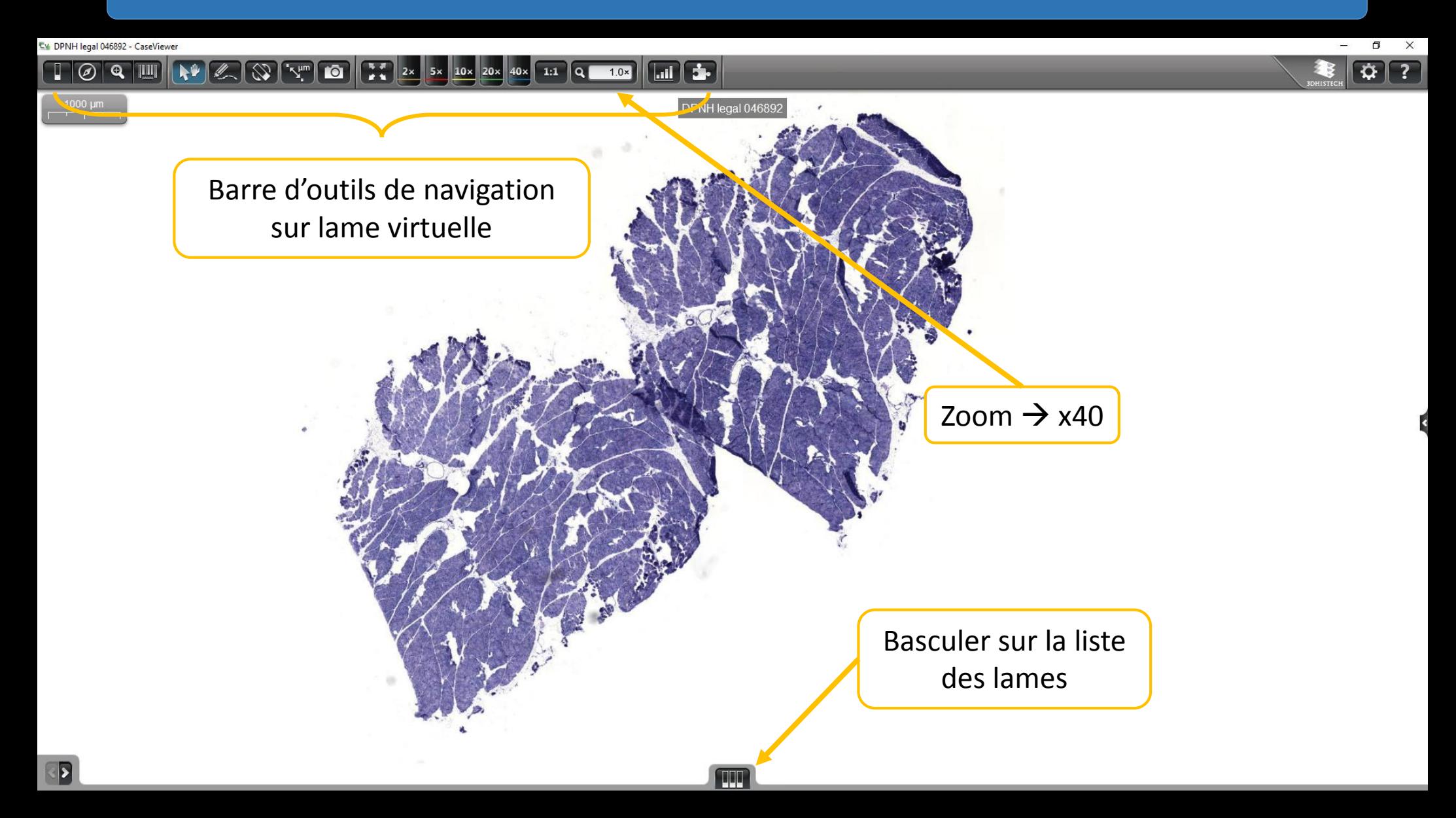

#### **Avantages**

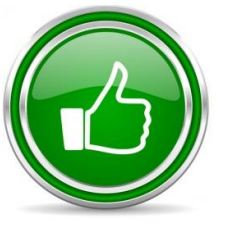

Stockage des lames virtuelles sur le Case Center

Accès pour les personnes disposant d'un compte (identifiant / mot de passe)  $\rightarrow$  **NOUVEAU** 

#### **Limites**

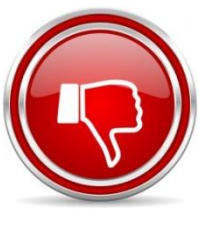

Hébergement de lames virtuelles au format « .mrxs »

Mode téléconsultation problématique

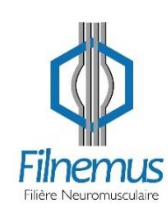

**Pour que la téléconsultation fonctionne, il faut que :**

- 1<sup>ère</sup> connexion avec un compte administrateur
- Connexion depuis « l'ordinateur serveur » (Faculté médecine - 3<sup>e</sup> étage - Bureau M. Talagas)

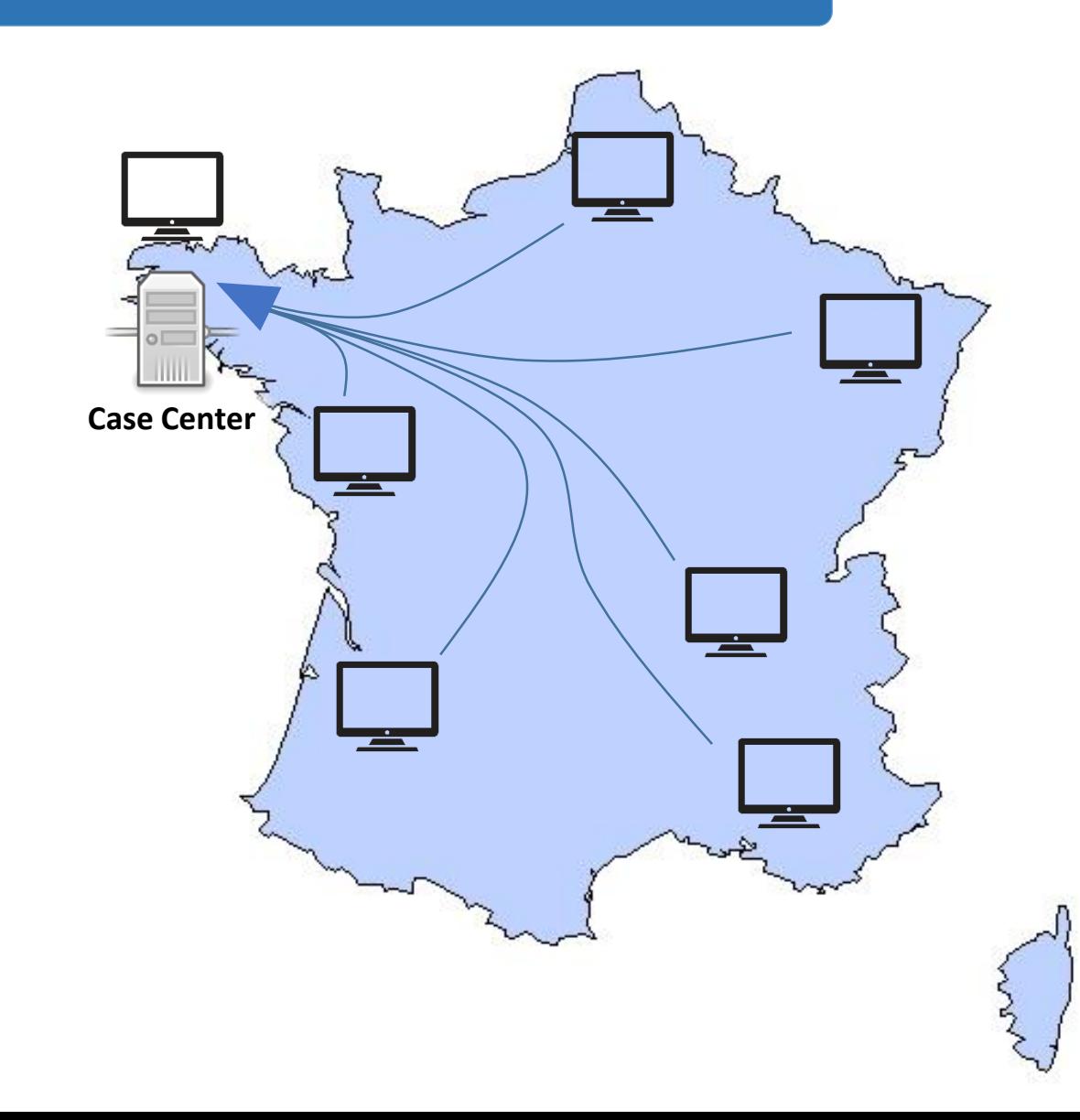

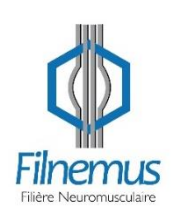

#### **Avantages**

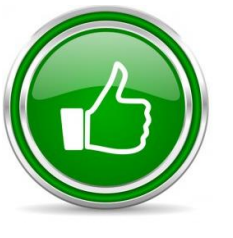

Stockage des lames virtuelles sur le Case Center

Accès pour les personnes disposant d'un compte (identifiant / mot de passe)  $\rightarrow$  **NOUVEAU** 

#### **Limites**

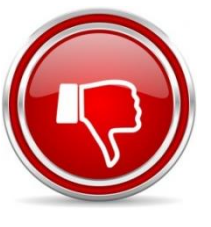

Hébergement de lames virtuelles au format « .mrxs »

Mode téléconsultation problématique

**Un outil intéressant pour des lames dont le diagnostic est difficile**

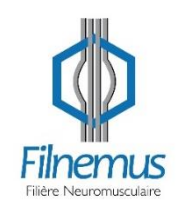

**Une base de données de lames virtuelles** 

### **SPIRAL CONNECT**

#### **Problèmes :**

 $\rightarrow$  Téléconsultation lames virtuelles

#### **Alternative :**

- $\rightarrow$  SPIRAL CONNECT (Equipe de LYON : D. MEYRONET / N. STREICHENBERGER)
- $\rightarrow$  Formation aux outils de la plate-forme numérique

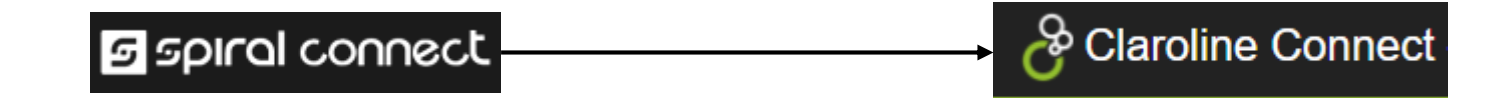

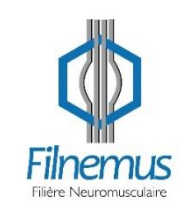

#### **Outil « Questionnaire »**

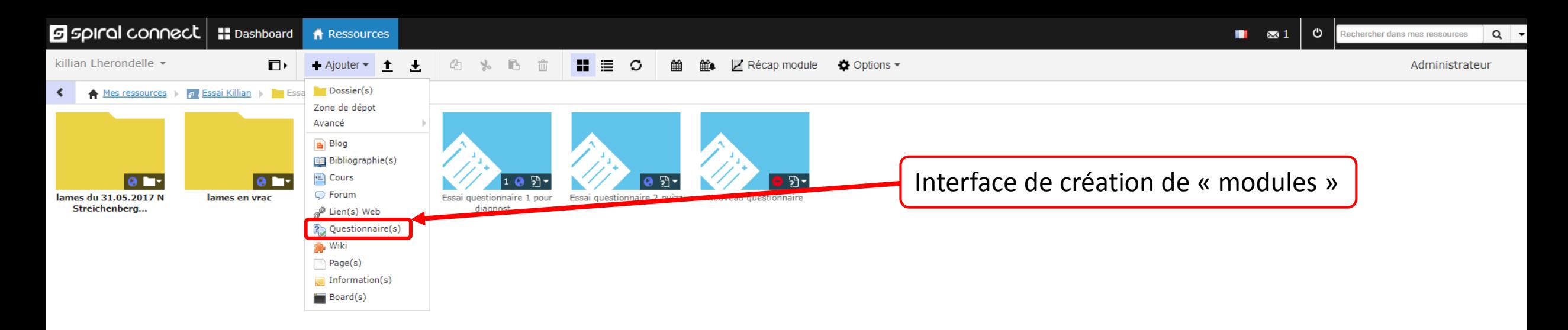

<http://spiralconnect.univ-lyon1.fr/webapp/assessment/assessmentAnswer.html?id=7212831&mode=answer>

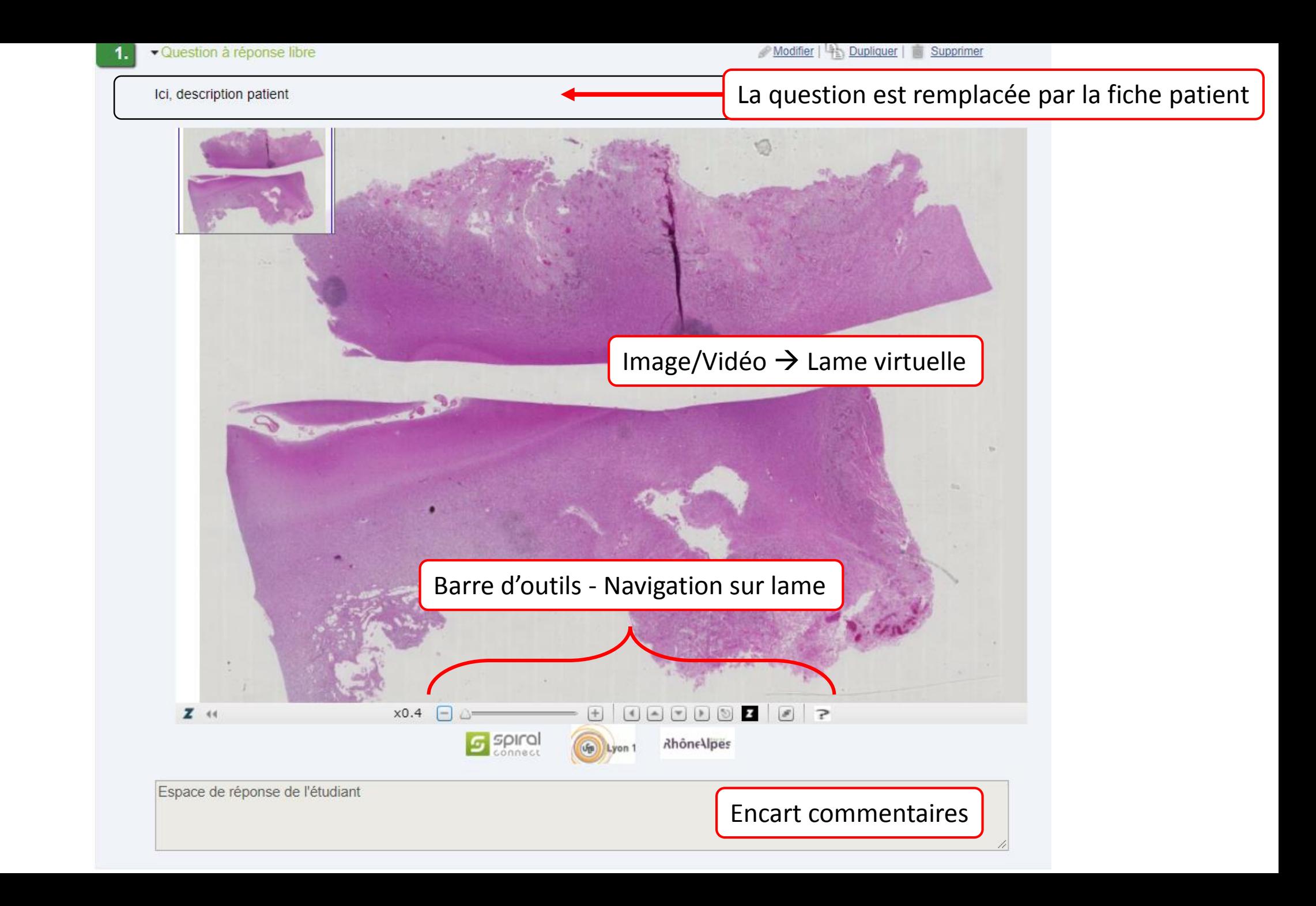

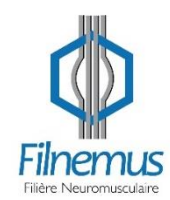

#### **Outil « Blog »**

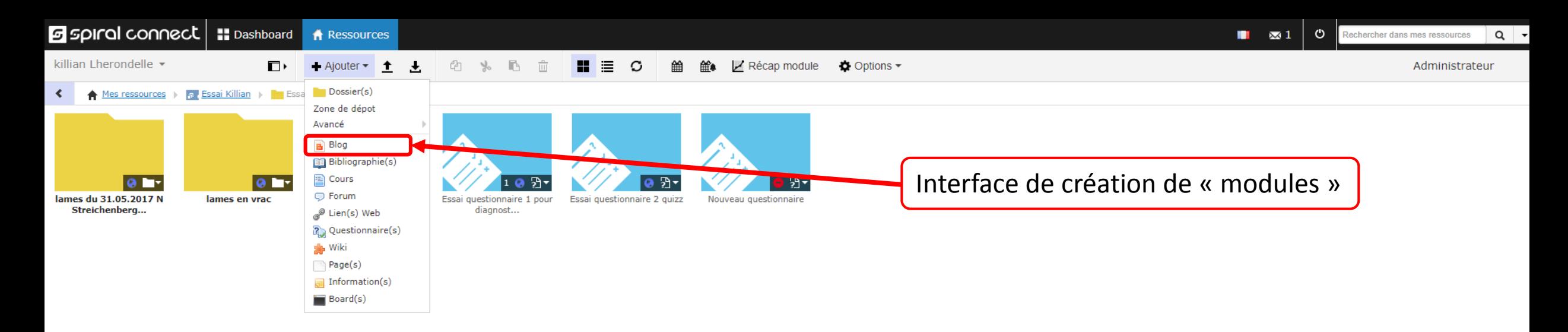

<http://spiralconnect.univ-lyon1.fr/webapp/blog/blog.html?idBlog=7211689>

#### **Outil « Site Internet »**

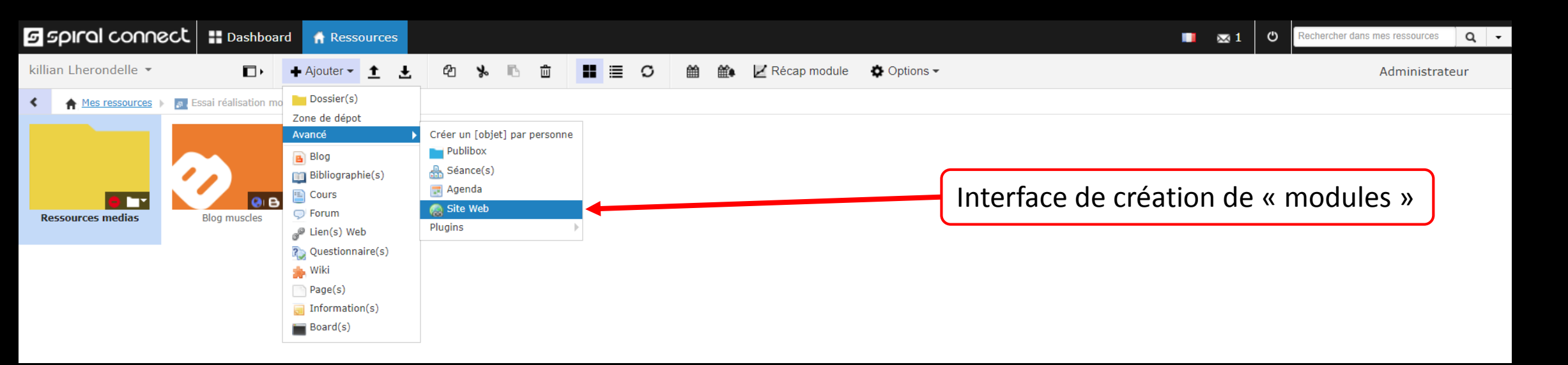

<http://spiralconnect.univ-lyon1.fr/webapp/website/website.html?id=7211696>

#### **Avantages**

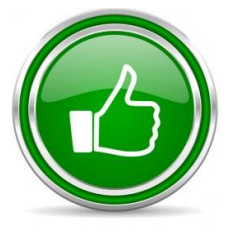

Différents outils intéressants

Accès direct via URL

Stockage des lames virtuelles

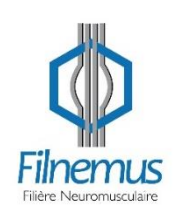

#### **Avantages**

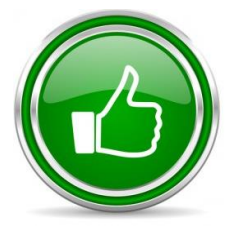

Différents outils intéressants

Accès direct via URL **.svs .mrxs**

Stockage des lames virtuelles

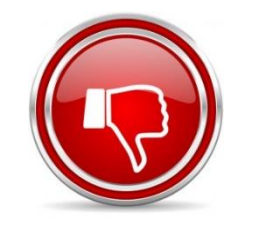

**Limites**

Incompatibilité de format des lames virtuelles

### **TRIBVN** Solutions d'imagerie professionnelle

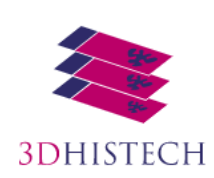

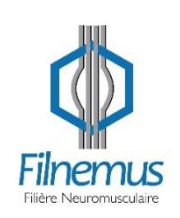

### **PROBLEMATIQUE**

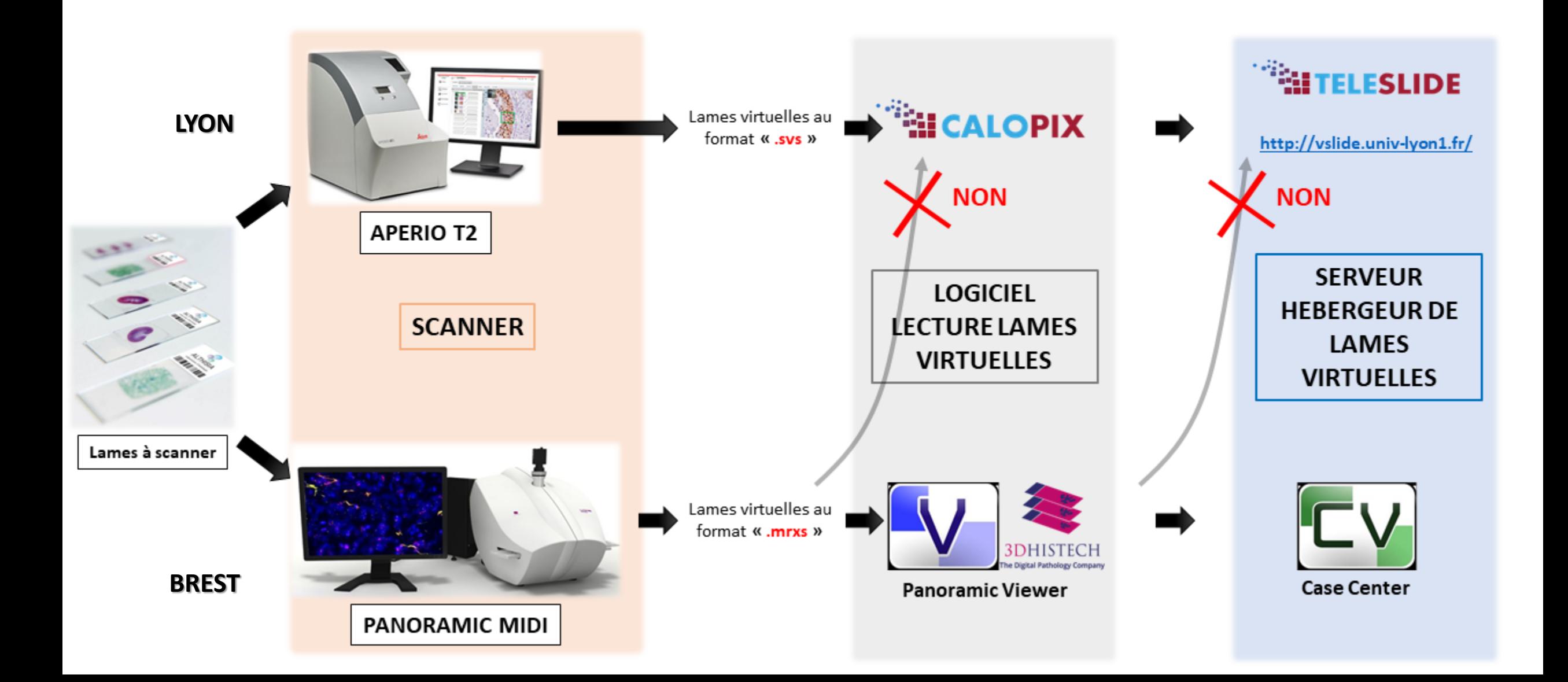

#### **Avantages**

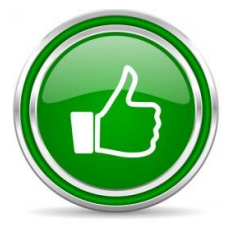

Différents outils intéressants

Stockage des lames virtuelles

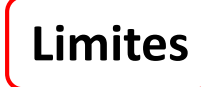

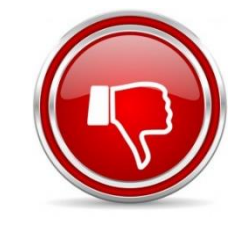

Incompatibilité de format des lames virtuelles

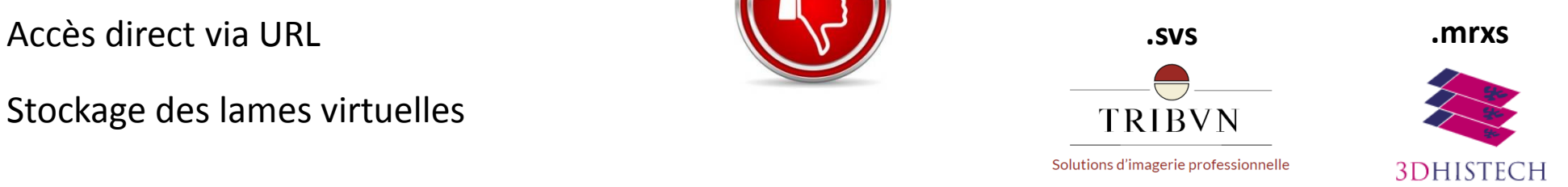

Passage a Claroline Connect

Pas de personnel dédié pour scanner les lames

**▶ Outil questionnaire → lames au diagnostic difficile** 

**E** Une base de données de lames virtuelles → référentiel diagnostic

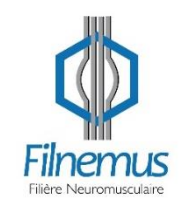

### **SPIRAL CONNECT : synthèse**

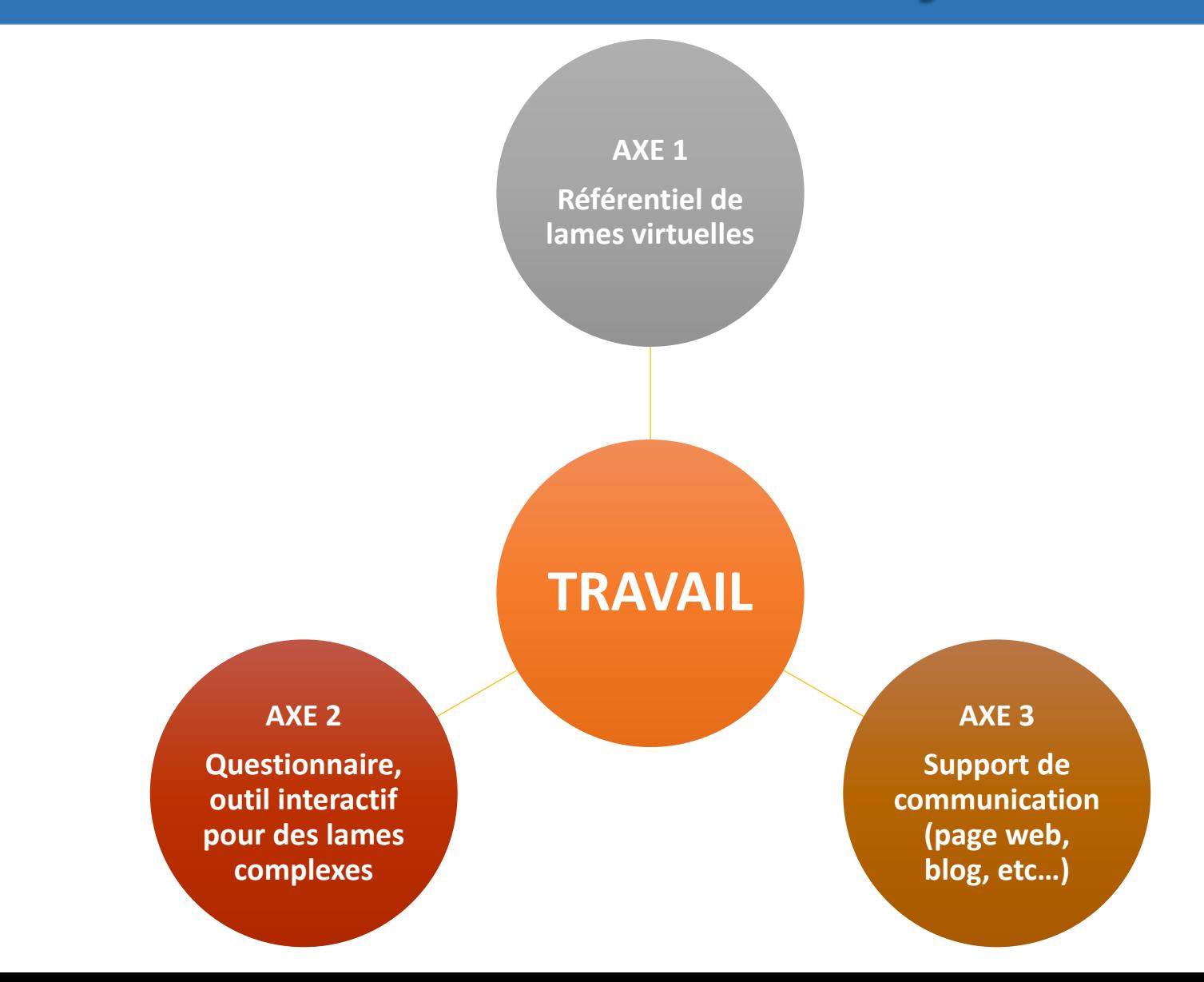

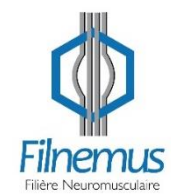

### **PROPOSITIONS : partage de fichiers**

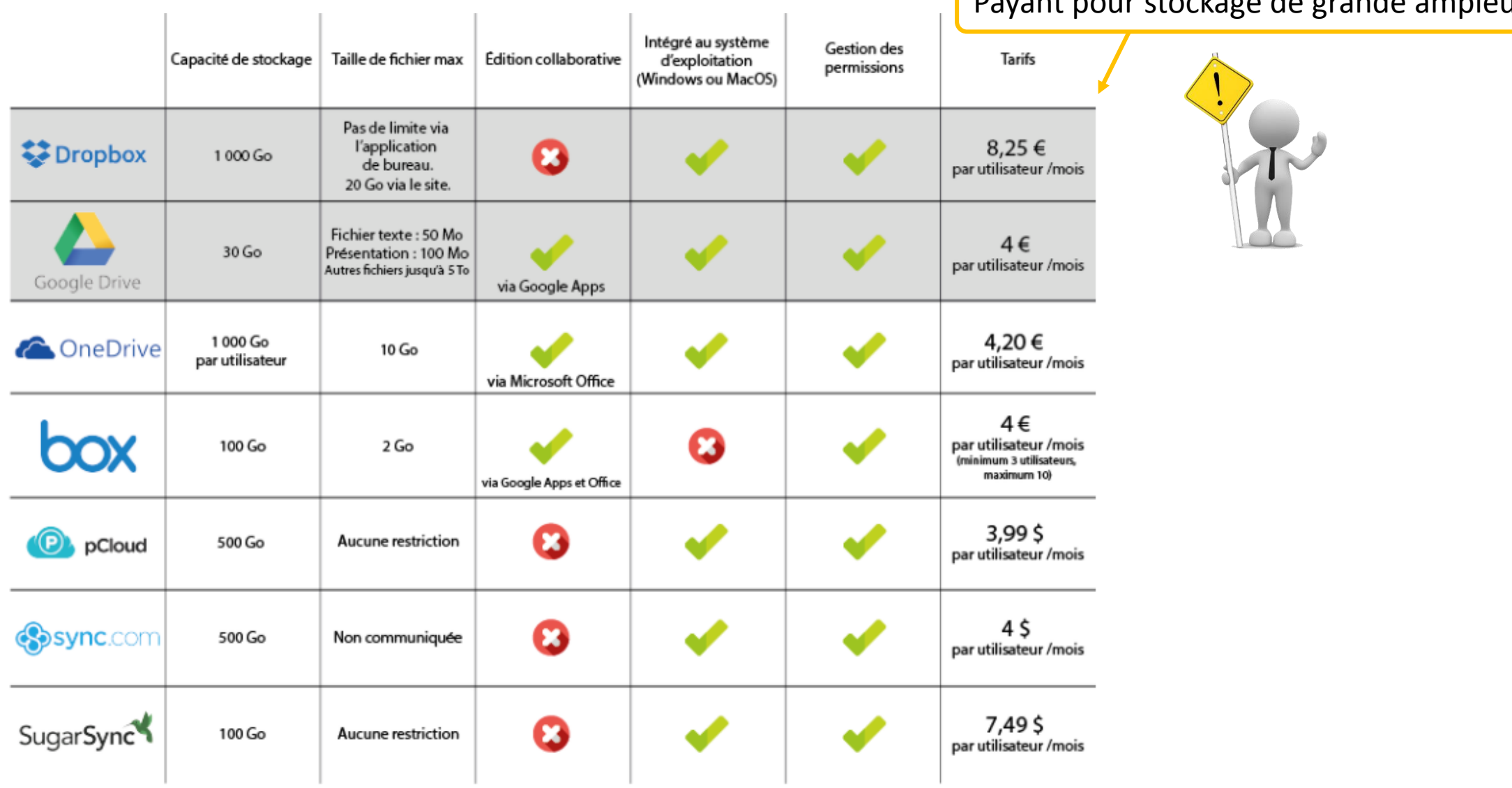

#### **Payant pour stockage de grande ampleur**

## **PROPOSITIONS : 2 cas de figures**

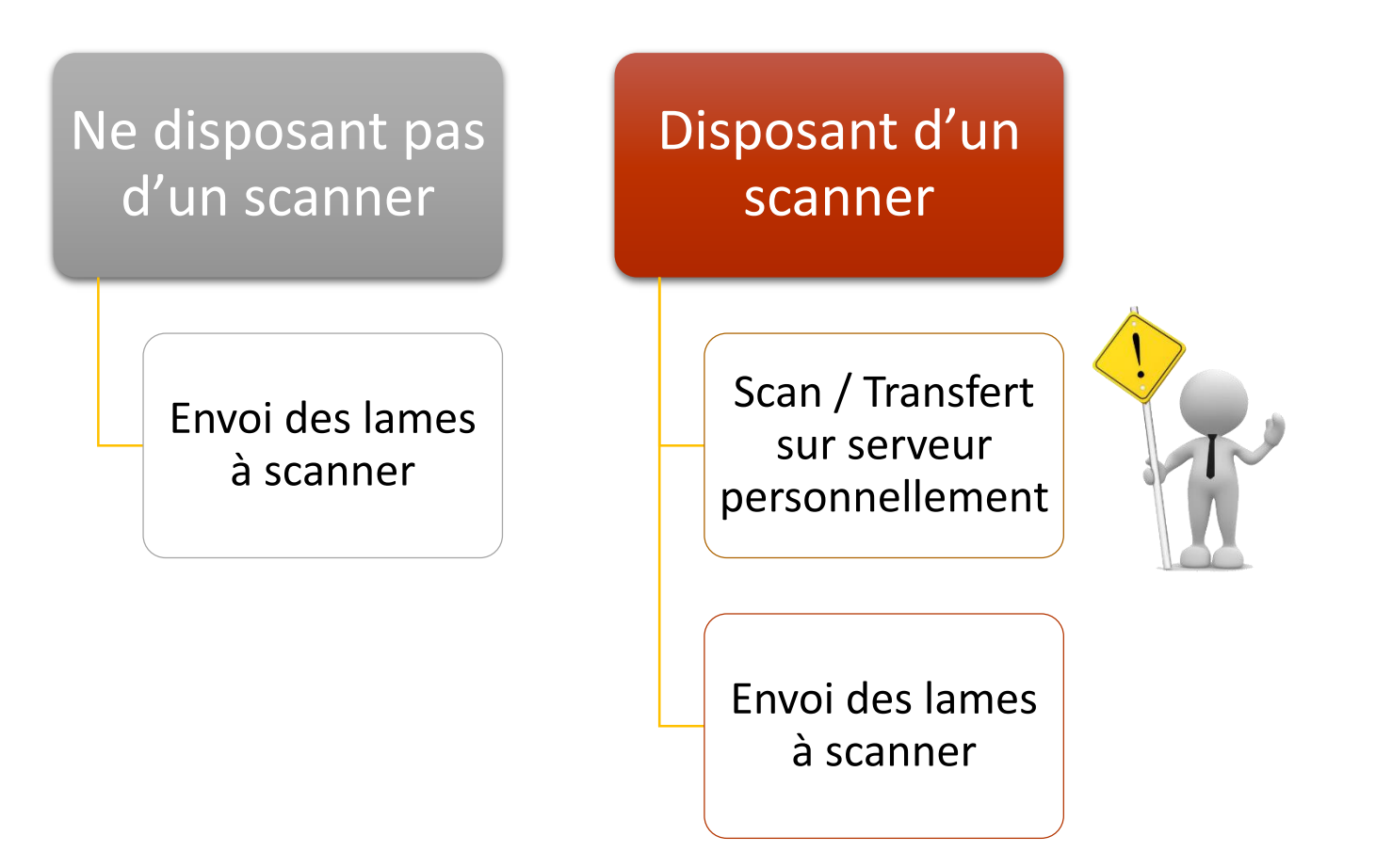

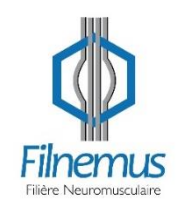

Doit-on désigner un centre pour scanner les lames?